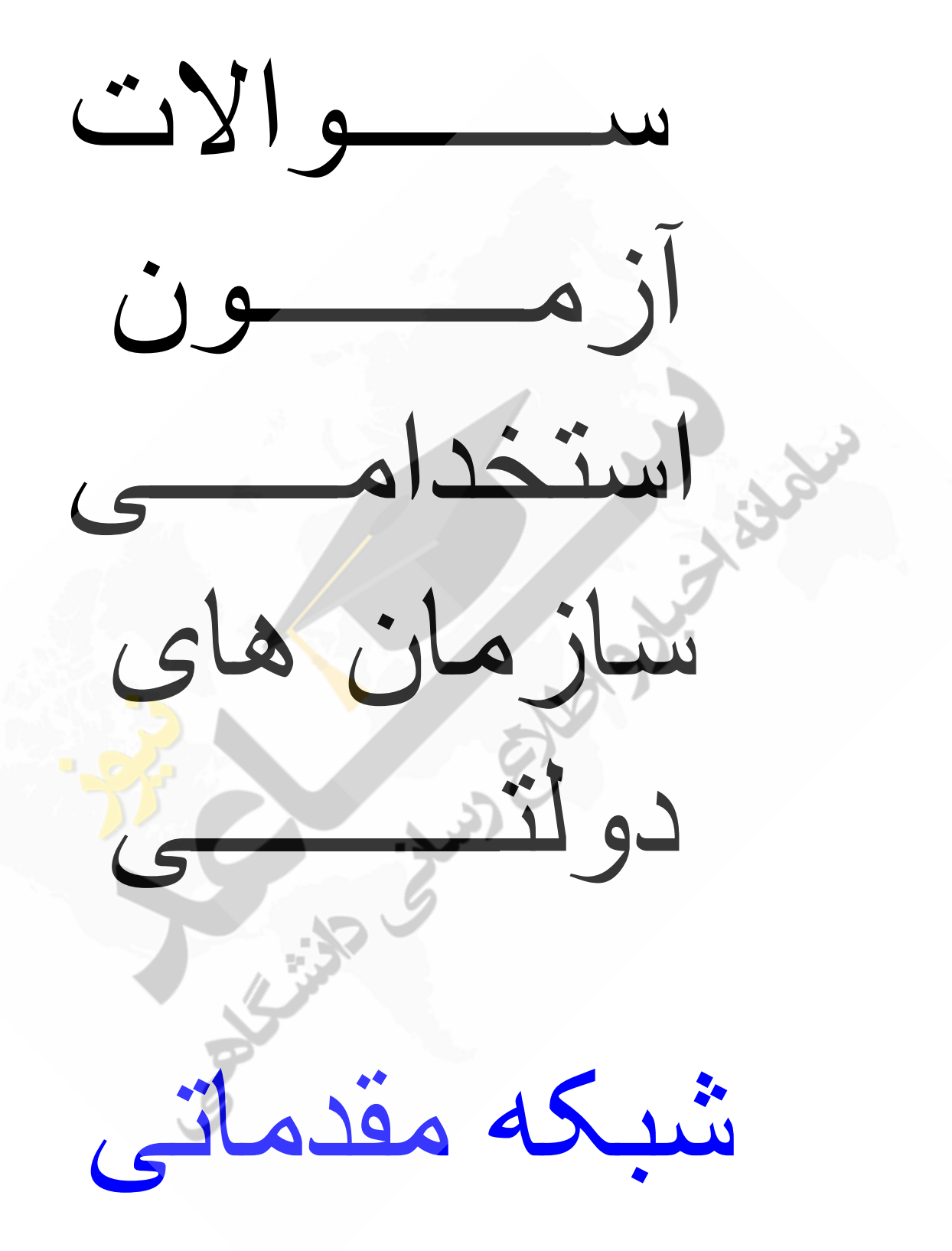

۰.وظیفه دیواره آتش رومیزی چیست؟ ) ( 1(هحبفظز اص ؿجکِ دس ثشاثش حوالر 2 (هحبفظز اص هیضثبى 3(اسائِ ػغح حفبظشی 4 (جلَگیشی اص فؼبلیز ٍیشٍع ّب ۰.۲دیواره آتش برای مقابله با چه خطراتی طراحی شده؟ (Autum 1(ٍسٍد ٍیشٍع ّب 2 (خغشار اهٌیشی م)خطرات ناشناخته مستخصِ 4 (\*) بخطرات شناخته شده .<br>\*ههمترین ویژگی سیستم عامل های شبکه چیست؟ ( ) Security (f Multitasking (\* Support (\* Backup Utilities 1) ۴.استفاده از مسیریاب Router در کدام پیکربندی لازم است؟ Mesh(f bus(1) Ring(**r** Star(1) bus(1) ۵.در کدام نوع هم بندی، اگر کابل بین دو نود قطع شود باز هم نود <mark>های</mark> شبکه می توانند به تبادل اطلاعات بپردازند؟ 1)حلقه های یک طرفه – دو طرفهِ مسمول (25)حلقه های یک طرفه ۳) حلقه های دو طرفه ۶.پروتکل چه نوع قوانینی است؟ ( (ػخز افضاسی1 4 (ػیؼشن ػبهل3 (ًشم افضاسی2 (سکٌَلَطی هذسى .<br>2.کدام یک از گزینه های زیر پروتکل در رایانه ارسال کننده نیست؟ ( ) 1(سقؼین دادُ ّب ثِ ثخؾ ّبیی ثِ ًبم ثؼشِ (افضٍدى آ2 دسع هقلذ ثِ ثؼشِ 3(افضٍدى آدسع هجذأ ثِ ثؼشِ 4 (آهبدُ ػبصی دادُ ّب ثشای اًشقبل ثش سٍی کبثل ؿجکِ Maria Charles River

۸.کدامیک از موارد زیر به عنوان مفاهیم کارآمد مطرح می شود؟ ( ) 1)تجارت جهانی اینترنتی و شبکه های کامپیوتری مسمع (۲)شبکه های کامپیوتری و تبادل اطلاعات 3(سجبدل حفبظز ؿذُ اسصی 4 (سجبسر جْبًی ٍ دَل الکششًٍیکی ۹.کدام گزینه در مورد مزایای شبکه صحیح نیست؟ ( (اؿششاک هٌبثغ1 4 (افضایؾ ّضی3ٌِ (اسسجبط ثشخظ2 (هذیشیز ٍ دـشیجبًی هشوشکض .1**محیط انت**قال در کدام گزینه بیان شده است؟ ( ()کابل) Wired و (بی سیم) Wireless ( 1 کابل) هودم و کارت شبکه )<br>کابل و کارت شبکه مسلم است. در این کبسر و کبسر تافزار ارتباطی (۴ .<br>١١.مجموعه قوانینی که با رعایت آنها سرویس دهی در شبکه انجام می شود ....... . در شبکه می گویند. (1 Protocol) 2 Topology) 4) قَاًیي اسلبل3 Client ۱۲.کدام یک از گزینه های زیر جزء کاربردهای بلوتوث نیست؟ ( 1(ّذػز ثلَسَص 2 (دل اسسجبعی ایٌششًز 3 (اػکي اعالػبر (چبح4 ۱۳.مفهمومی را که به انتقال اطلاعات از نقطه ای به نقطه دیگر و هم چنین به یک سری از <mark>پالس</mark> ها در کامپیوتر اشاره می نماید ....... می نامند. ( (ثؼشِ اعالػبسی4 (دٌْبی ثبًذ3 (هگبثیز دس ثبًی2ِ (ػیگٌبل1 ۱۴.برای آنکه بتوان از یک TCP/IP Host در یک شبکه استفاده کرد حداقل چِه موردی را برای آن تعریف می کنید؟ Subnet Mask (Y Mask 2) IP Address (1) Node Type  $(5 - 7)$   $\alpha$   $(7 - 7)$   $\alpha$ ۱۵.اگر یک Host با شبکه های دیگری در ارتباط باشد کدام پارامتر روی آن تعریف می شود؟ 2 ٍ 1 4 اسدَه (DHCP Server 3) DNS Server IP Address 2) Router 1)

.16کذام گزینه مربوط به فایده DHCP نیست؟ () .16 1(دشّیض اص سذاخل دیکش ثٌذی ۲)ارتباط Client با سرور DHCP در هنگام راه اندازی و تنظیم پیکربندی شخصی 3(ػبدگی ٍ سوشکض دس هذیشیز Configuration Host (اجشٌبة اص 4 Conflict IP .17دس Leases Address چِ ًَع آدسع ّبیی ٍجَد داسًذ؟ ) ( ۱)آدرس های اختصاص یافته به سرویس گیرنده ها  $(7\,$ بی بی دائمی<br>1)آدرس های دائمی ۱۸.کدام مورد از عملیات زیر در حوزه امنیتی سیستم عامل است؟ ( ) 1) تغییر ساعت سیستم میکنید که افزار و سخت افزار و انجام تنظیمات است. تن افزار و انجام تنظیمات ۳)اجرای برنامه ها و تغییر در پارامترهای مربوطه مستقصر ۴)همه موارد .<br>۱۹کدام یک از موارد زیر از نمونه های شبکه گسترده Wan هستند؟ ( 1)شبکه کامپیوتری شعبه های مختلف یک بانک در شهر مستقر (۲ مجموع دو شبکه محلی (\* ) هر سه گزینه (\* ) .۲.شبکه ای که از چند شبکه محلی مجاور هم تشکیل شده است را ........... می نامند. (  $\textsf{Lan}(\mathfrak{k})$  Wan $(\mathfrak{k})$  Man $(\mathfrak{k})$  Can $(\mathfrak{k})$ .21دس کذام ًَع ؿجکِ اص سکٌَلَطی ّبی IR ٍ Bluetooth اػشفبدُ هی ؿَد؟ ) (  $WLAND(\gamma$  WPANS  $(\gamma$  WMANS  $(\gamma$  WWANS (1) .27میستم ارتباطی تلفن های همراه بر اساس کدام نوع شبکه های زیر است؟ ( صیف انتشافی انتشار انتشار انتشار  $WLAN($  WPAN $($  WMAN $($  WWAN $($ 

٢٣.کدام عبارت در مورد سیگنال آنالوگ صحیح است؟ ( ) ١)از زمان شروع موج به جلو، مقدار موج در هر لحظه با لحظه قبلی تفاوت ندارد ۲)شبیه موج هستند که د<sub>ر ذ</sub>مان های مختلف مقادیر مختلفی دارند ٣)نمونه ای از سیگنال آنالوگ، لامپ است. ۴)این سیگنال در واحد های زمانی مختاف فقط دو حالت دارد ٢۴.سیگنال های اطلاعاتی به چند صورت می توانند باشند؟ ( ) ٢(١، ماهواره ای و غیر ماهواره ای عشق این ٢(٢، خطی و دو طرفه و یک طرفه 2(3 ، دیجیشبل ٍ آًبلَگ ، ػذدی1(4 ۲۵کدام یک از سیگنال ها دارای ارزش عددی صفر و یک است؟ ( 1)دو طرفه هم زمان  $(5)$ دو طرفه غیر همزمان  $(7)$ آنالوگ $(1)$ ۲۶.کدام یک از سیستم عامل های زیر ویژگی Multi tasking را ن<mark>دار</mark>د؟ ( Windows XP 4) Dos 3) Windows 3.X 2) Windows 98 1) .27هنظور از Graphic Workstations چیست؟ ( هنظور از C 1)کامپیوترهایی که از ویژگی Multi Tasking استفاده می کنند ۲)کامپیوترهایی که دارای سیستم عامل چند کاربره هستند<sup>ا</sup> ۳)کامپیوترهایی که عملیات سنگین گرافیکی و پوپا را انجام می دهند ۴)کامپیوترهایی که کارت گرافیکی دارند .28کدام یک از سیستم عامل های خانواده مایکروسافت قادر به شناسایی و استفاده از چندین CPU هستند؟ 98 4) Dos 3) Me 2) NT 1)

.29کذام گضیٌِ دس هَسد اًشقبل اص عشیق ثی ػین )Wireless ًیؼز( دسػز ؟ () 1(ًَس هبدٍى قشهض (اهَاج سادیَیی4 (َّا3 (ًَس لیضس2 30 ًذاسد.کذام کبثل دس ػشػز ّبی صیبد کبسثشد داسد ٍ ًَیض سٍی آى اثش ؟ () 1(کبثل ّن هحَس )Coaxial ) 2) کبثل فیجش ًَسی )Fiberoptic) 3(صٍج ثْن سبثیذُ )Pair Twised 4) ) کبثل آلَهیٌیَهی )Alu) .31دس ؿجکِ ّبی سایبًِ ای 3 ًَع ػین هشذاٍل اػز ثِ جض؟ ) ( 1( کبثل ّن هحَس )Coaxial )2 ) صٍج ثْن سبثیذُ )Pair Twised) 3( کبثل فیجش ًَسی )Fiberoptic 4) ) کبثل کیفیز ثبال )HDMI) .32کبثل ّن هحَس )Coaxial )اص چٌذ ثخؾ سـکیل ؿذُ اػز؟ ) ( 1(دٍ ثخؾ: ّؼشِ – حفبػ 2(ػِ ثخؾّ:ؼشِ - ػبیقPVC – حفبػ 3(چْبس ثخؾ: ّؼشِ - ػبیقPVC – حفبػ – سٍکؾ 4( چْبس ثخؾ: ّؼشِ - Shield – حفبػ – سٍکؾ .33کبثل TP کِ داسای حفبػ اػز ثِ ......... . هؼشٍف اػز. ) ( FO 4) CAT 3) UTP 2) STP 1) .34کبثل صٍج ثِ ّن سبثیذُ ثش چِ اػبػی عجقِ ثٌذی هی ؿَد؟ ) ( (گضیٌِ 4 (اًذاص3ُ (ػشػز2 (کبسثشد1 1 ٍ 2 .35کذام ػجبسر اص هضایبی کبثل ًَسی ًیؼز؟ ) ( 1(ػذم ًَیضدزیشی ًجز ثِ هیذاى ّبی الکششٍهغٌبعیؼی (ثشٍص دذیذُ 2 Loop Ground 3(اهٌیز ثیـشش ٍ اهکبى اػشفبدُ دس فَاكل عَالًی سش (ًشخ اًشقبل 4 ثیـشش

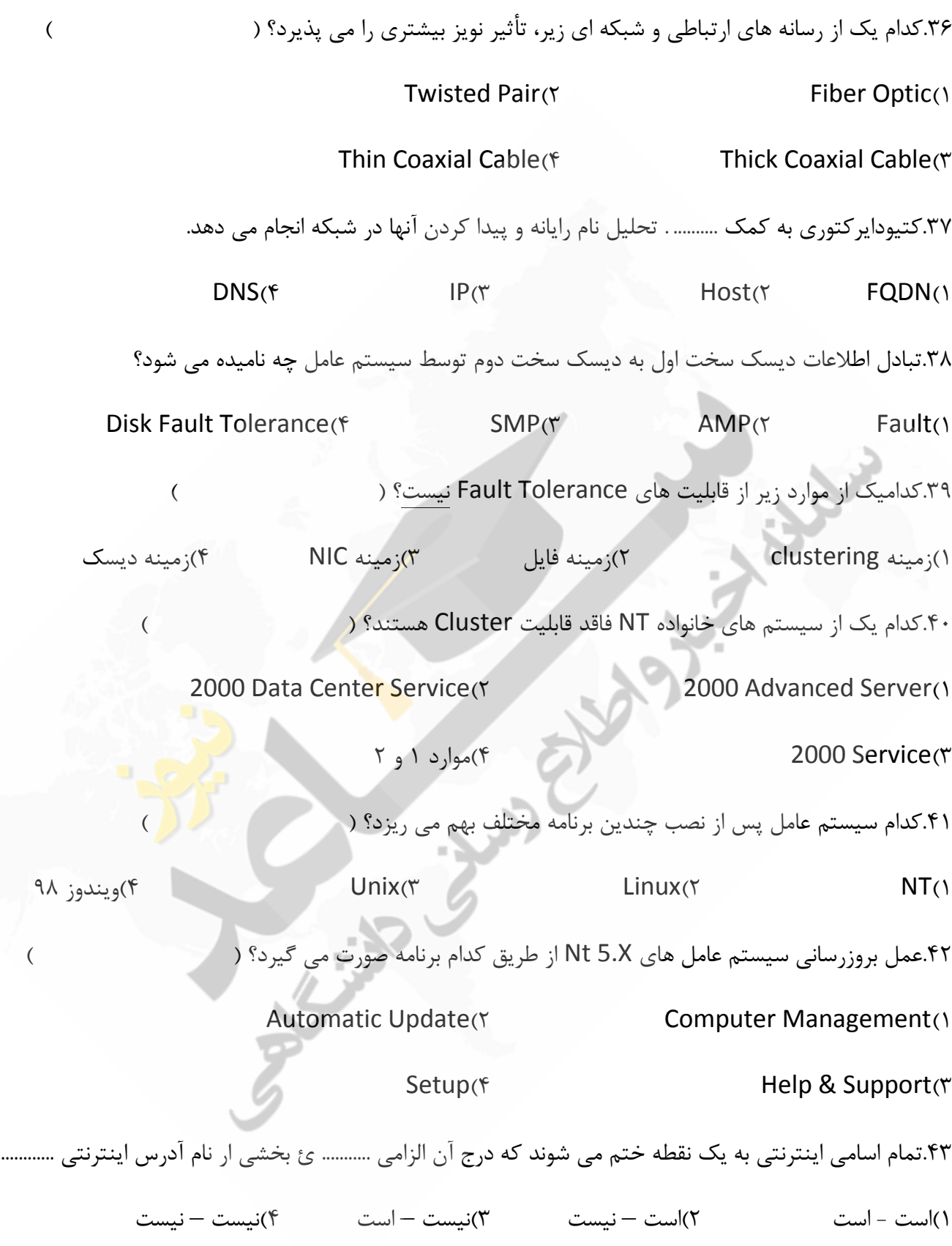

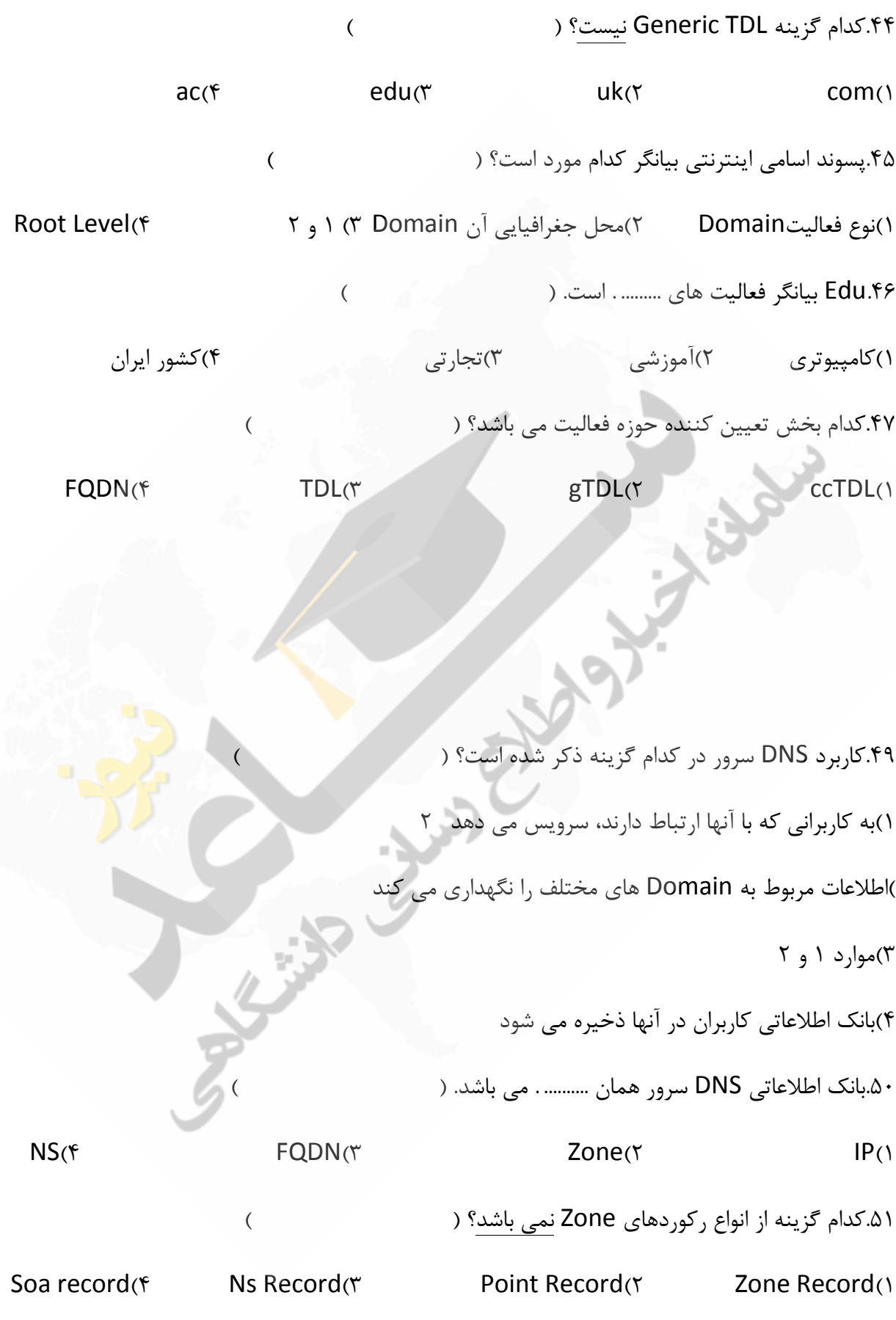

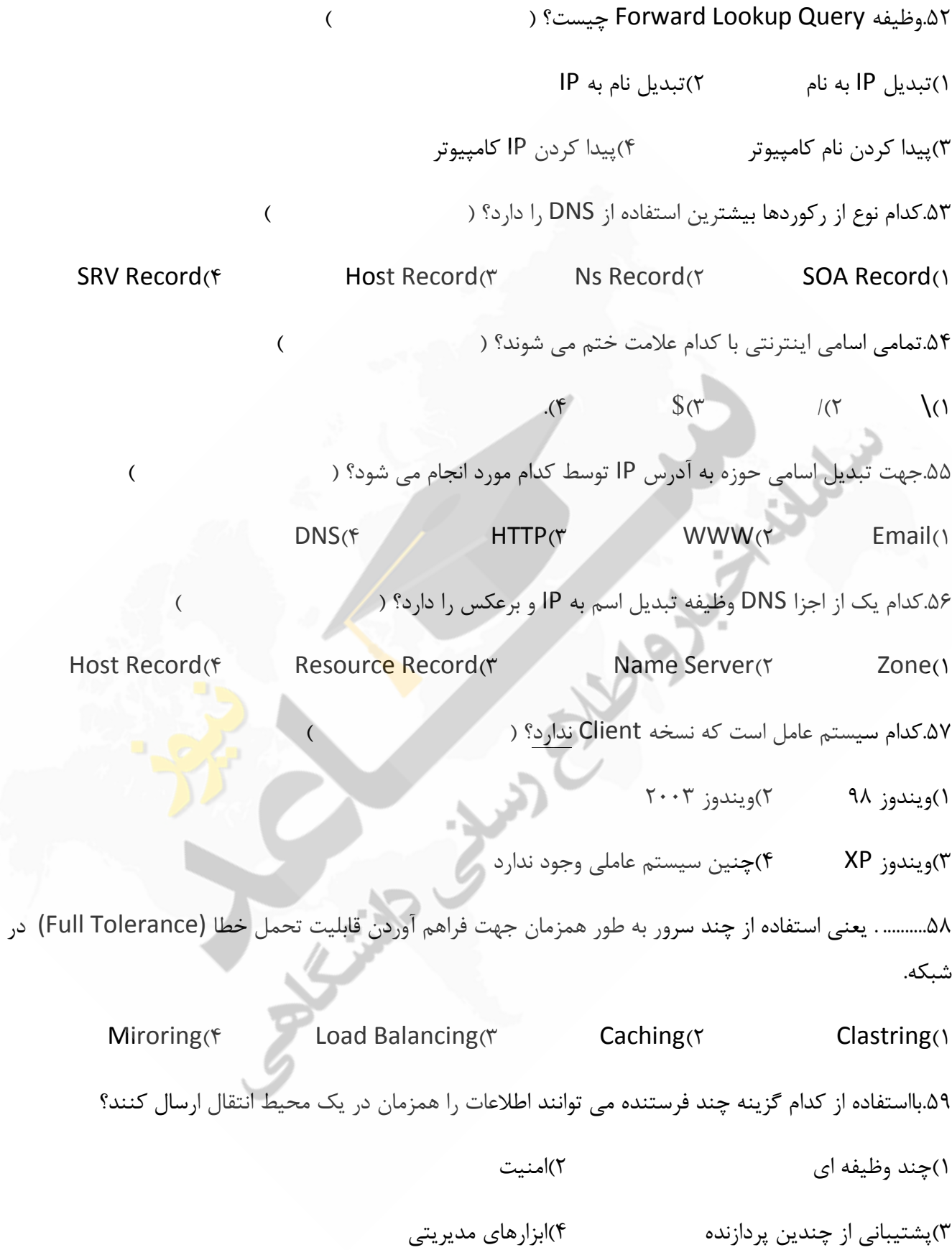

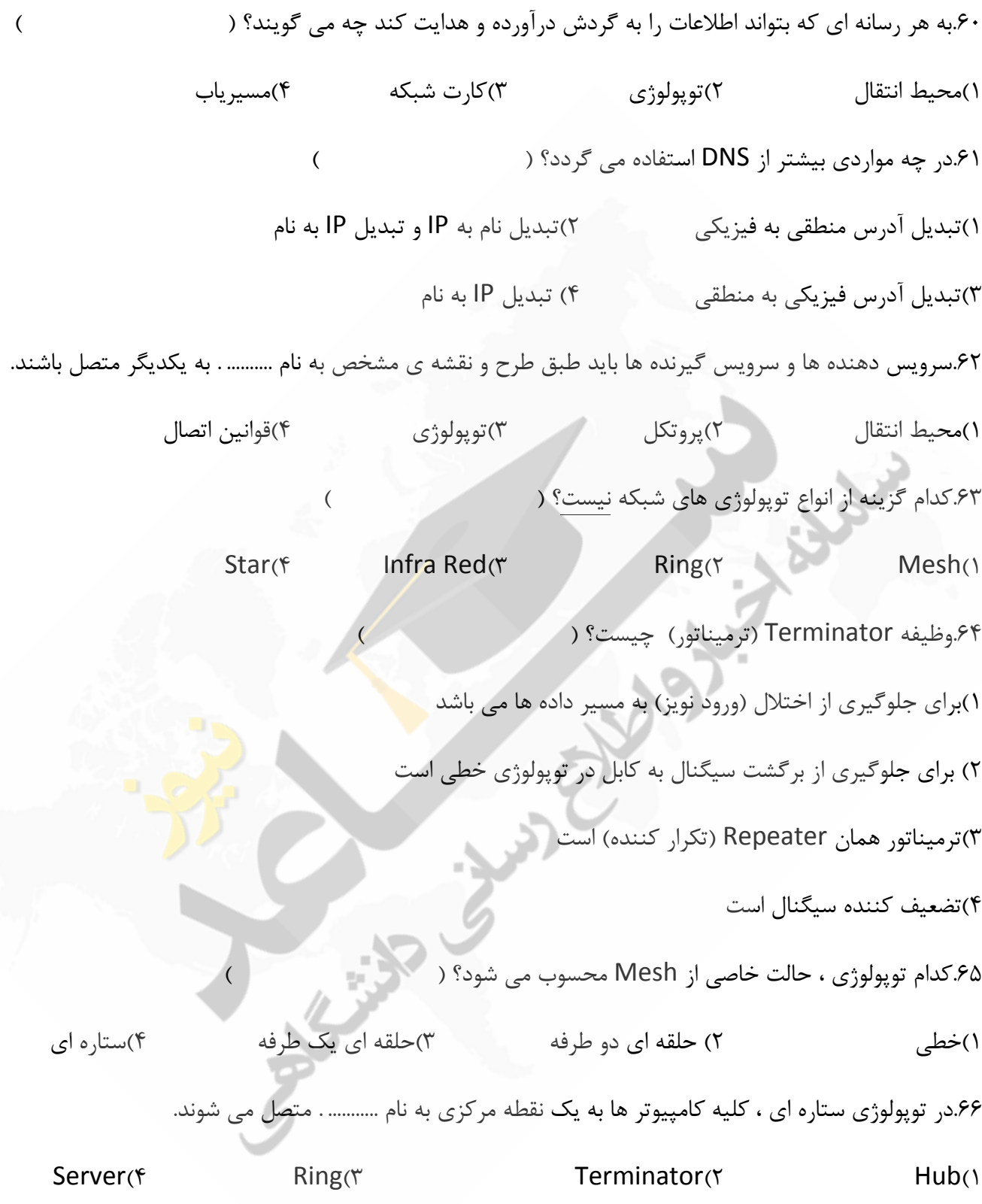

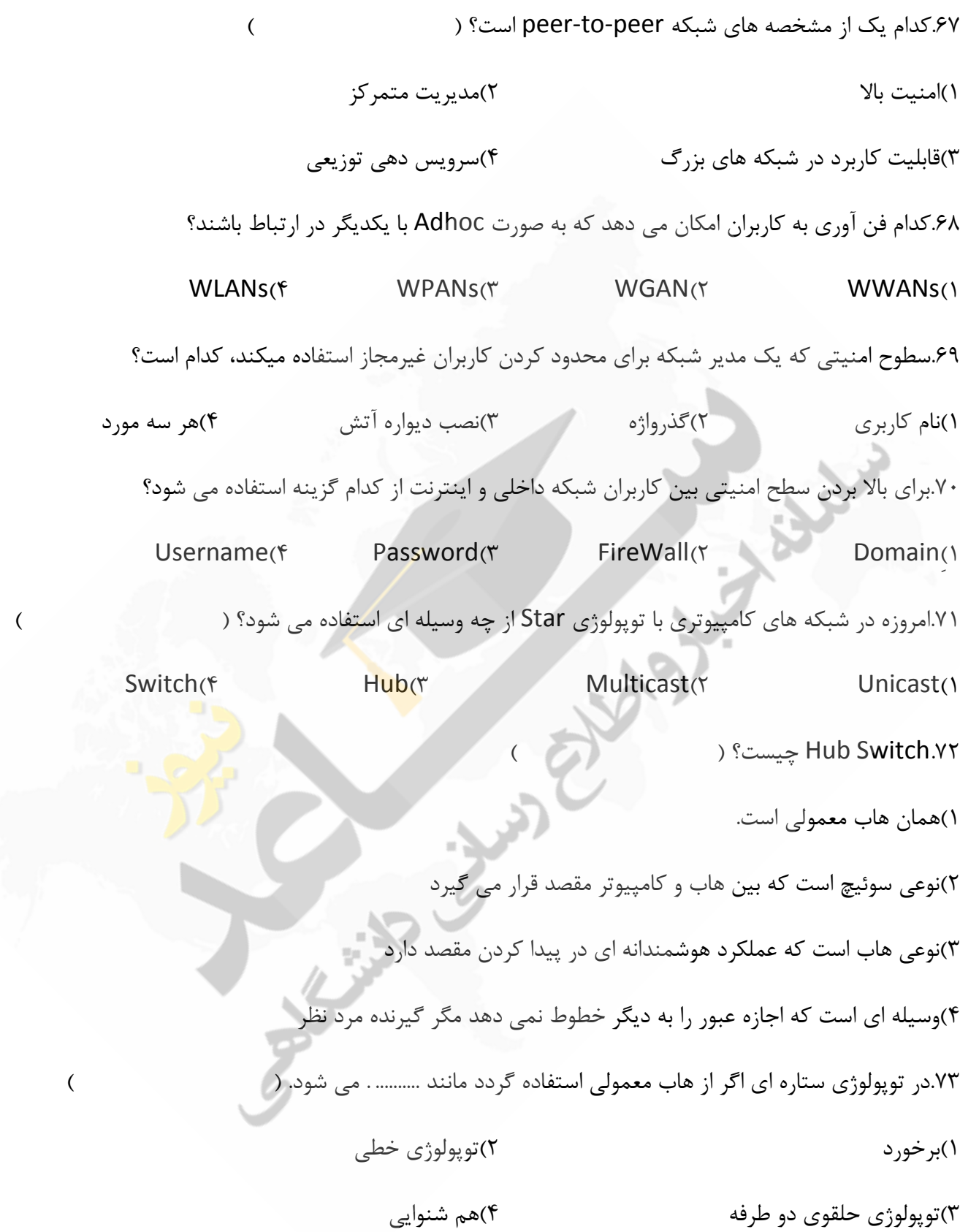

۷۴ در چه صورت در شبکه ستاره ای ، کل شبکه از کار می افتد؟ ( ) 1(قغغ ؿذى خظ ؿجکِ 2 (اص کبس افشبدى کبهذیَسشّبی ؿجکِ ۳)قطع شدن ارتباط دو کامپیوتر موجود در شبکه میکنس افشبری کبه هیرکزی .7۵هزیت روش Token Passing کدام است؟ ( 1)اتصال آدرس به بسته های اطلاعاتی برای انتقال مستخشای (۲)عدم برخورد و کشمکش 3(اًشقبل دادُ ّب ثِ كَسر ثؼشِ ّب 4 (ایجبد سشافیک ؿجکِ .76Terminator( سشهیٌبسَس( چیؼز ٍ دس کجب ًلت هی ؿَد؟ ) ( ()سیم – به پشت Case کامپیوتر \*\*\*\*\* – Resistor – به تمام کارت های کارت شبکه ۳)کابل – در ابتدا و انتهای کابل شبکه مصبح (۴) مقاومت – در دو انتهای کابل اصلی شبکه .<br>۷۷در کدام توپولوژی اخرین کامپیوتر به اولین کامپیوتر متصل می شود؟ ( 4 (ػشبسُ ای3 (حلقَی2 (خغی1 (هؾ .78انواع توپولوژی حلقوی کدام است؟ ( 1(سَدَلَطی حلقَی یک عشفِ 2 ( سَدَلَطی حلقَی دٍ عشفِ (هَاسد 3 1 ٍ (حلقَی ػبد4ُ 2 ٧٩.کدام گزینه از معایب توپولوژی حلقوی یک طرفه است؟ ( 1)اولویت بندی و زمان بندی در آن وجود ندارد ٢)مصرف کابل آن نسبت به خطی بیشتر است ٣)اگر یک قسمت از حلقه قطع شود کل حلقه از کار می افتد  $\uparrow$  موارد ۲ و ۳ $\uparrow$ 

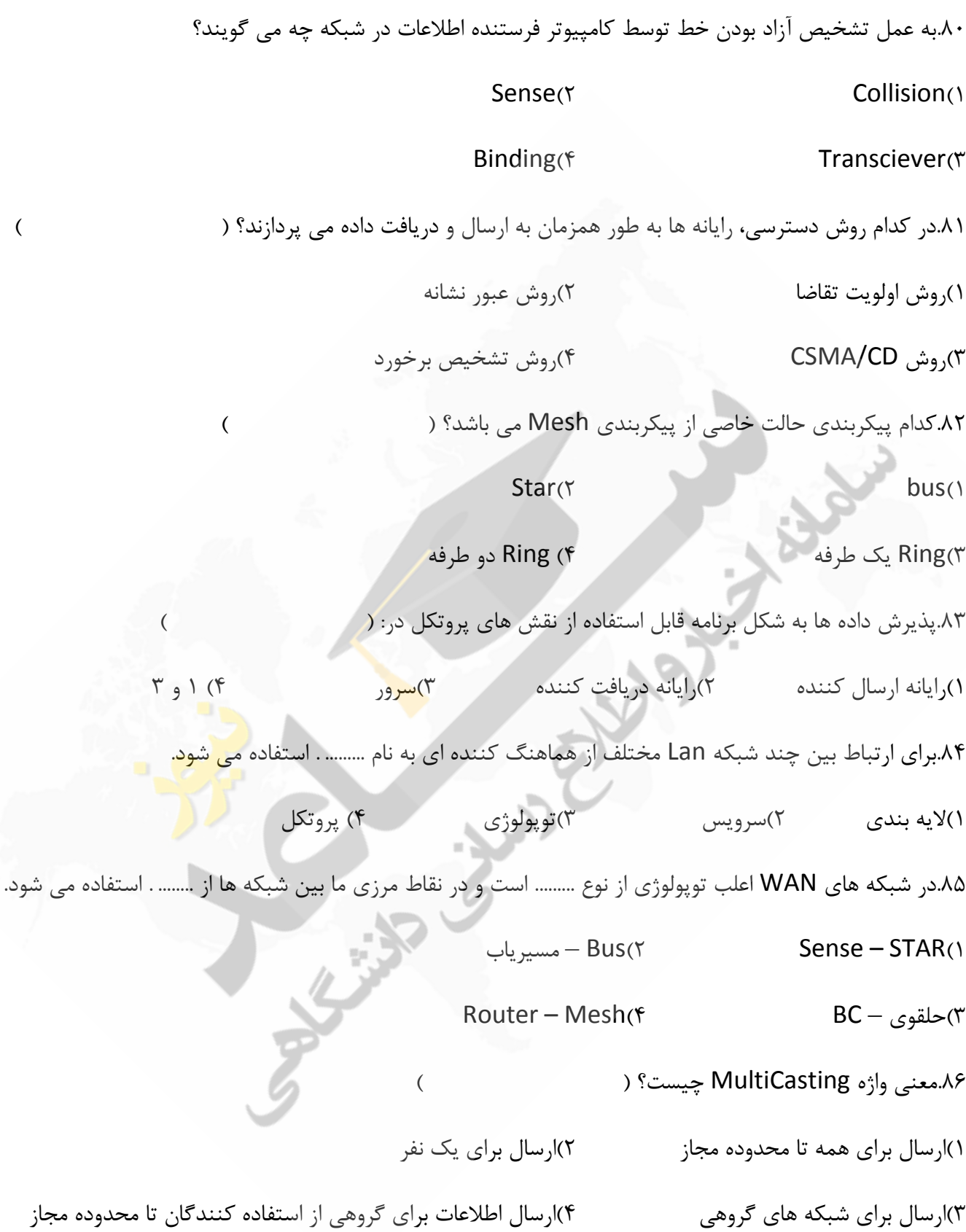

۸۷.سرویس HTTP از چه بخش هایی تشکیل شده؟ ( ) HTTP Request 24) ٍ 1 3 اسدَه (HTTP Client 2) HTTP Server 1) .48از نظر فیزیکی Hub در کجا نصب می گردد؟ ( ) (۱) (وی دیوار  $(5)$ کابل شبکه  $(7)$ محل مناسب Rack(۴ ۸۹.در شبکه ستاره ای هزینه پیاده سازی آن نسبت به خطی ......... و هزینه نگهداری و رفع عیب آن ........ است. (از راست به چپ) (  $\overline{\phantom{a}}$ )بیشتر – پایین تر کوشش (3 – (ثیـشش 4 ثیـشش – ثیـشش .90دس ؿجکِ ّبی WAN هؼوَال اص سَدَلَطی ......... اػشفبدُ هی ؿَد. ) ( Star (f Ring 3) Ring 3) Mesh (1) Bus 1) Bus 1) ۹۱.کدام روش دسترسی به عنوان روش کشمکش شناخته می شود؟ (مینمویسی به است) Sense (F CSMA/CD (T CSMA) Token Passing (T CSMA) Token Ring (1) ۹۲.در روش دسترسی عبور نشانه، بسته خاصی به نام ....... . دور کابل حلقوی کامپیوتر ها گ<mark>ردش می</mark> کند. Package (f Token (\* Ring (\* Signal 1) ۹۳.مسئولیت بخش SNMP Agent چیست؟ ( ۱)دریافت و ارسال اطلاعات به شبکه ۲)گردآوری و تجزیه و تحلیل اطلاعات جمع آوری شده ۳) جمع آوری اطلاعات که باید روی هر سیستم تک به تک فعال شود اطلاعات جمع آوری شده توسط Agent ها را تجزیه و تحلیل می کند)

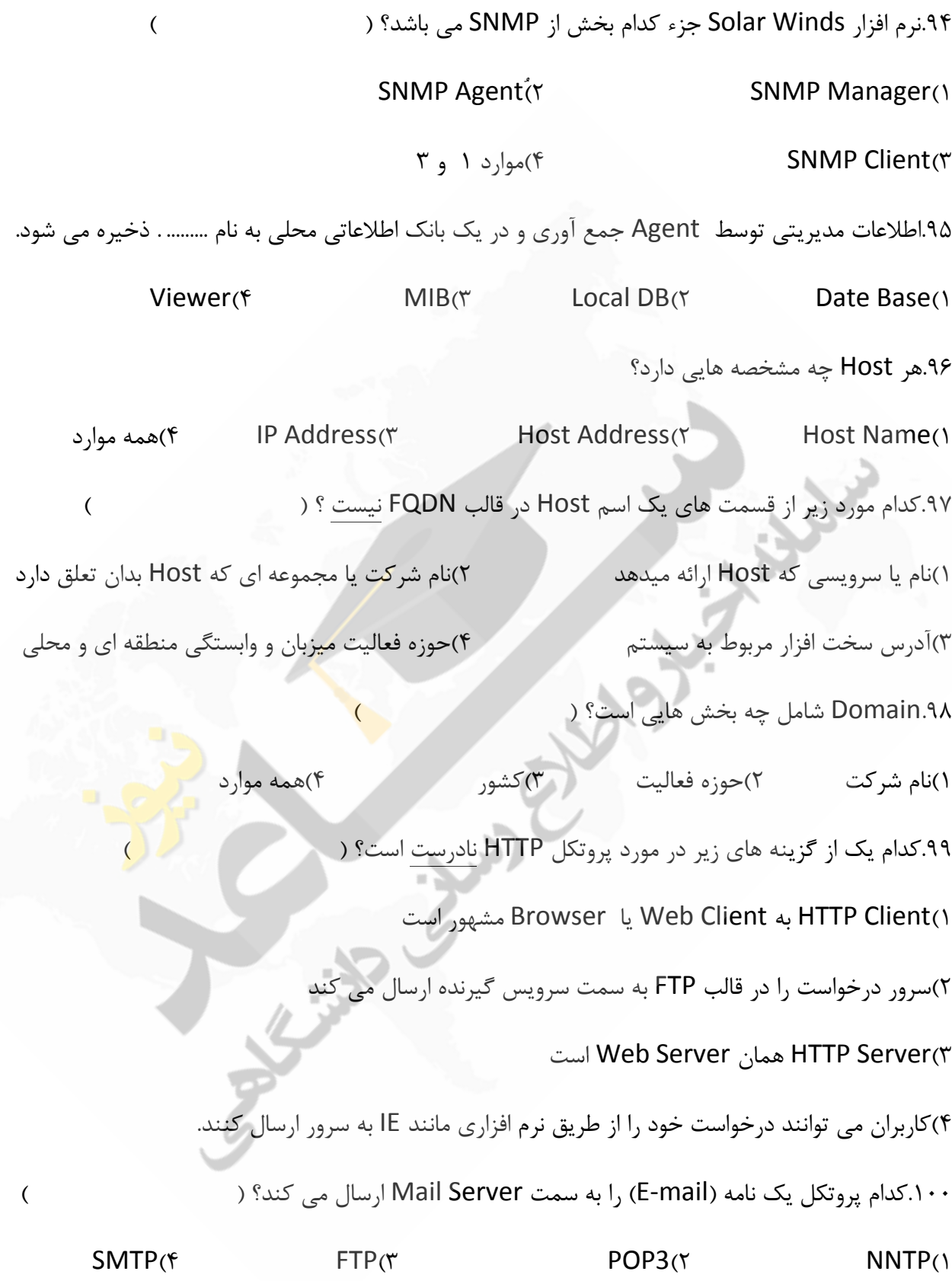

۱۰۱.با توجه به انواع مخاطبین در شبکه، اگر ارسال اطلاعات برای گروهی از استفاده کنندگان باشد به این عمل چِه می گویند؟ ( Senddata (f Multicast (r BroadCast (r Unicast 1) ۱۰۲.هنگام نصب OS به نامی که در محدوده شبکه داخلی منحصر به فرد بوده و تکراری نیست چِه می گویند؟ NetBIOS Name (Y Most Name 1) TCP/IP Name (\* 1920) Name (\* 1932) Name 31 ۱۰۳.برای نشان دادن شرکتها، زیر گروه ها یا ساختارهای فرعی در مجموعه بزرگ، کدام گزینه را به کار می برند؟ SubDomain(Y Subscribe() Subcode (f Domain T) ۱۰۴آدرس های Unicast محل چه چیزی را تعیین میکند؟ ( (اسسجبط 1 n1: 1:)اسسجبط 2 I ٣)محل قرار گرفتن مخاطب در شبکه مسر مشهور بر شبکه (۴ ۱۰۵.بِه هر سیستم در شبکه که از پروتکل TCP/IP برای ارتباط استفاده کند .......... می گو<mark>ین</mark>د.  $FQDN(f)$  IP Address  $(TTCP/IP UPS(f)$  TCP/IP Host (1) ۱۰۶.شبکه ای متشکل از Host ۱۲۰ است، با توجِه به توسعِه آن تا ۲۵۰ Host از کدام کلاس می توان استفاده کرد؟  $D(f \t C \cup B \cup A(f \t B)) \Delta A$ یبا B یب A (۲) A (۲) فقط ۱۰۷.تعیین کلاس در یک شبکه با توجه به کدام عامل صورت می گیرد؟ ( صحت الله علیه است الله ) (1 ID Net ّبی ؿجکِ 2 (ؿوبسُ ؿجکِ هؼشجش (حذاکثش سؼذاد 3 Host) سؼییي 4 Address Broadcast

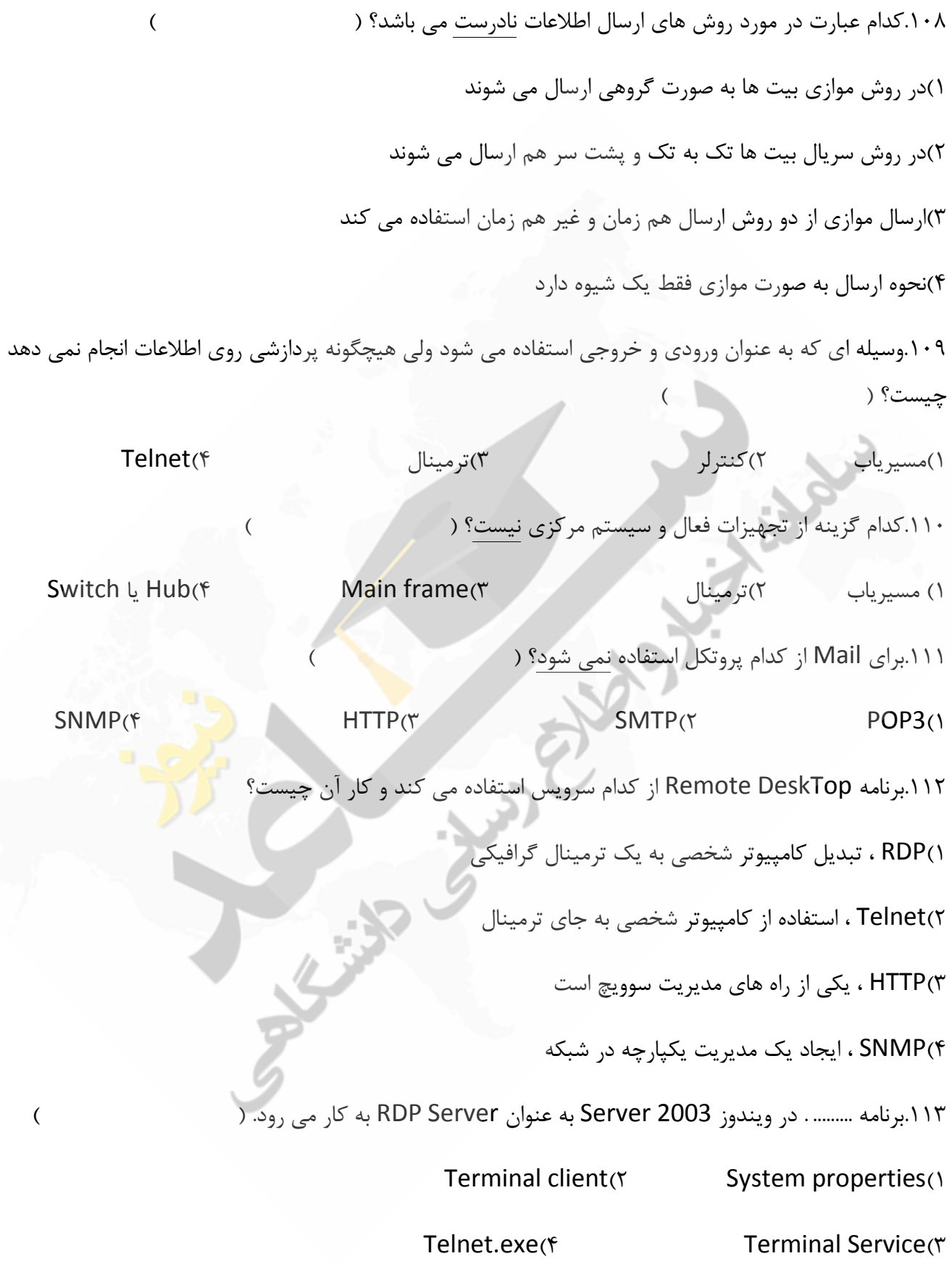

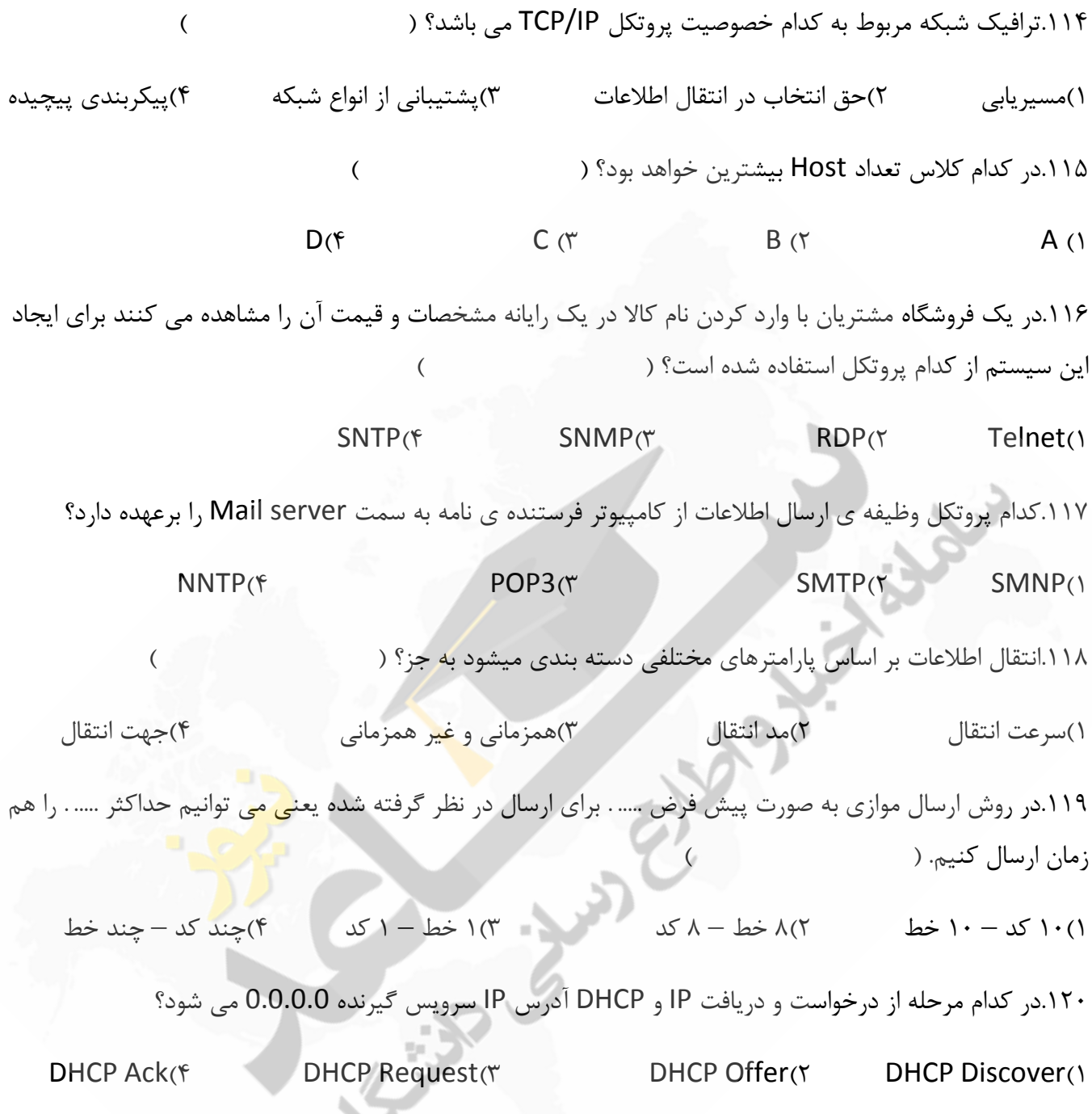

| ۹۷ گزینه ۳  | ۷۳ گزينه ۲ | ۴۹ گزينه ٣ | ۲۵ گزینه ۴ | ۱ گزينه ۲ |
|-------------|------------|------------|------------|-----------|
| ۹۸ گزینه ۴  | ۷۴ گزینه ۴ | ۵۰ گزینه ۲ | ۲۶ گزینه ۳ | ٢ گزينه ۴ |
| ۹۹ گزینه ۲  | ۷۵ گزینه ۲ | ۵۱ گزينه ۱ | ۲۷ گزینه ۳ | ۴ گزينه ۴ |
| ۱۰۰ گزینه ۴ | ۷۶ گزینه ۴ | ۵۲ گزینه ۲ | ۲۸ گزينه ۱ | ۴ گزینه ۴ |
| ۰۱ گزينه ۳  | ۷۷ گزینه ۲ | ۵۳ گزينه ۳ | ۲۹ گزينه ۳ | ۵ گزينه ۳ |
| ۱۰۲ گزینه ۲ | ۷۸ گزینه ۳ | ۵۴ گزینه ۴ | ۳۰ گزینه ۲ | ۶ گزینه ۲ |

**وامٍ پاسخ**

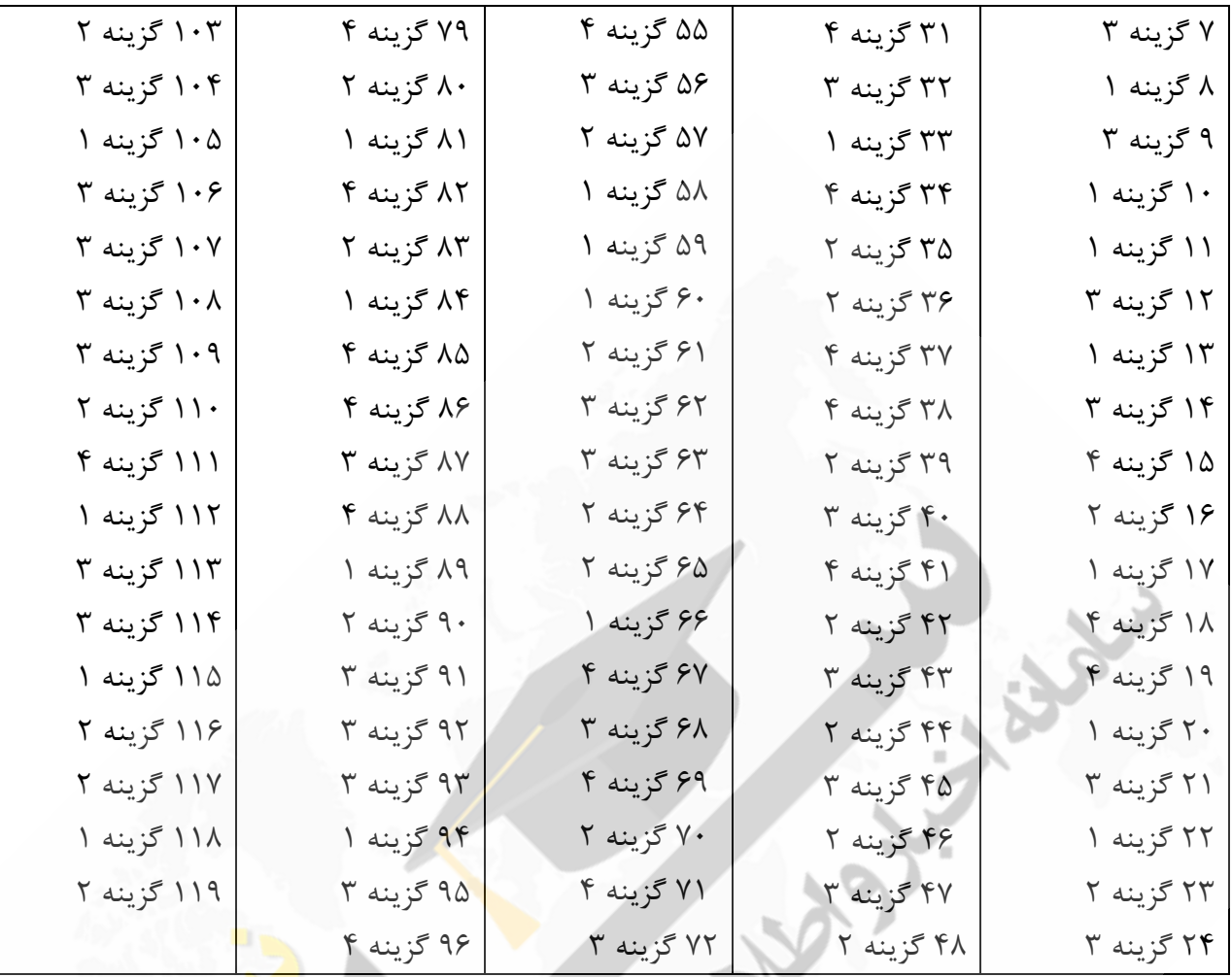